# 1.1 Прием направления

- [Запрос](#page-0-0)
	- [Адрес запроса](#page-0-1)
		- [Заголовки запроса](#page-0-2)
		- [Структура запроса](#page-0-3)
- [Ответ](#page-1-0)
	- [Описание ответа в случае возникновения ошибок](#page-1-1)

# <span id="page-0-0"></span>Запрос

# <span id="page-0-1"></span>Адрес запроса

POST: {{url}}/clis/fhir/send

#### <span id="page-0-2"></span>Заголовки запроса

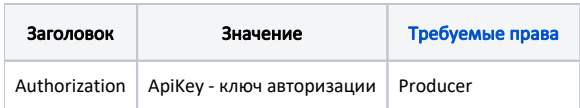

## <span id="page-0-3"></span>Структура запроса

В запросе указывается пакет Bundle [\(ресурс FHIR](https://www.hl7.org/fhir/stu3/bundle.html)), в состав которого входят следующие ресурсы:

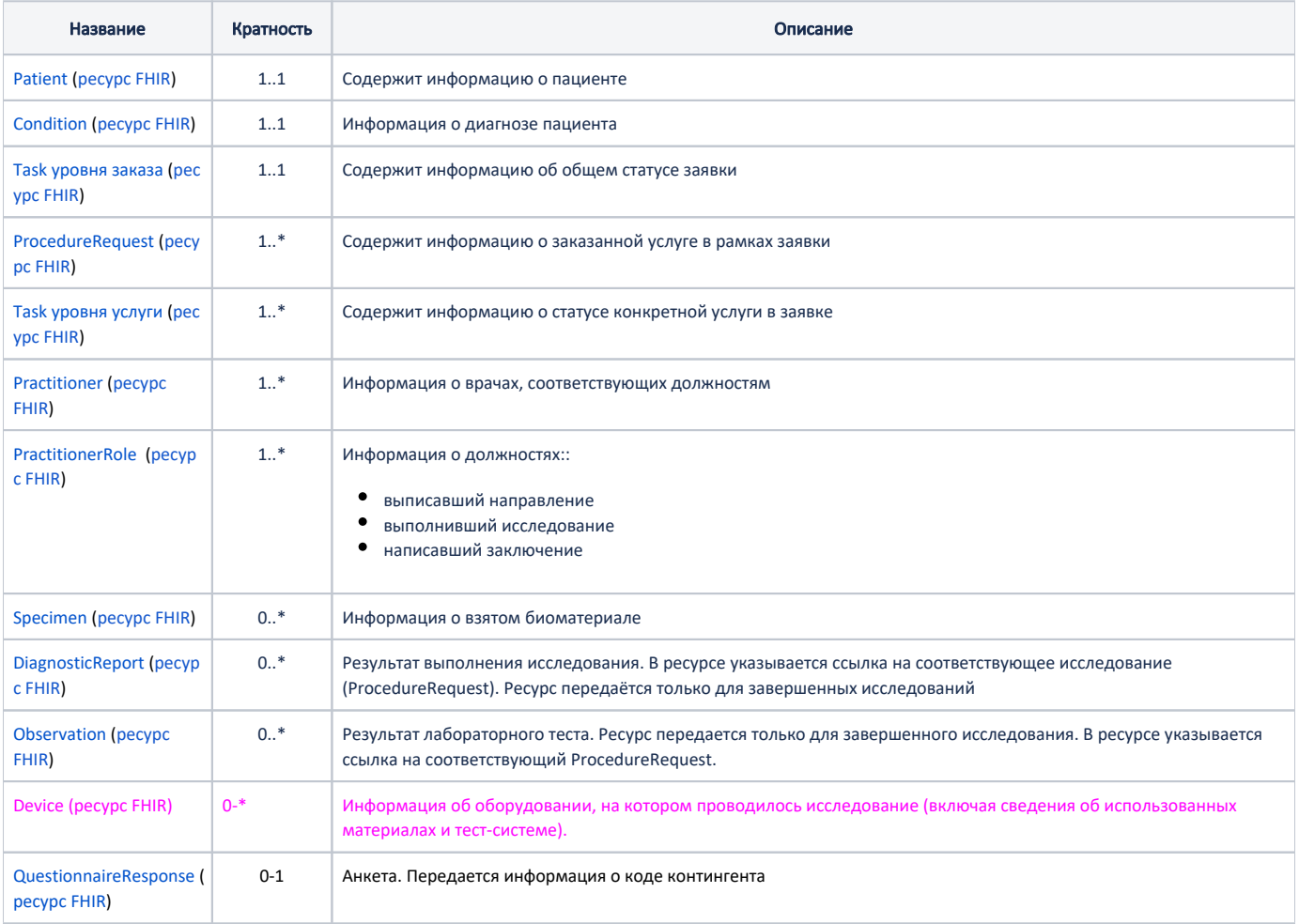

Временное примечание: поля, выделенные розовым цветом, еще не реализованы (доработка будет выполнена в рамках задачи

**API-2225** - Получение подробных данных проблемы...  $\begin{array}{|c|c|c|c|}\hline \text{CTATVC} & h.\hline \end{array}$ 

### <span id="page-1-0"></span>Ответ

В случае успешного выполнения сервер вернет ответ со статусом 200, содержащий [Task уровня заказа](https://confluence.softrust.ru/pages/viewpage.action?pageId=43618213) с присвоенным значением id.

```
Пример ответа в формате json
```

```
{
  "id": "fe94825b-7016-49d0-810f-7ab1dbe039db",
  "resourceType": "Task",
   "identifier": [
    {
       "system": "fe94825b-7016-49d0-810f-7ab1dbe039db",
       "value": "123456-123",
       "assigner": {
         "reference": "Organization/370ba164-fd1c-413c-b085-9325974b3887"
       }
    }
  ],
   "status": "requested",
   "code": {
     "coding": [
       {
         "system": "CLIS_TaskType",
         "code": "OrderProcessingTask"
       }
    ]
  },
   "requester": {
     "agent": {
      "identifier": {
         "value": "urn:uuid:d794ce1a-29e7-435e-bdf4-7f7f0496eb62"
       }
     },
     "onBehalfOf": {
       "identifier": {
         "value": "Organization/6d8b5620-40e0-425f-816b-260b6b10a789"
       }
    }
  },
   "owner": {
     "reference": "Organization/e5c8fe93-c2bb-4fe6-af4a-78f4088af3c9"
  }
}
```
<span id="page-1-1"></span>[Описание ответа в случае возникновения ошибок](https://confluence.softrust.ru/pages/viewpage.action?pageId=43618123)